# **Installer - Bug #9896**

# **TFTP Servername can be set incorrectly**

03/25/2015 10:33 AM - Stephen Benjamin

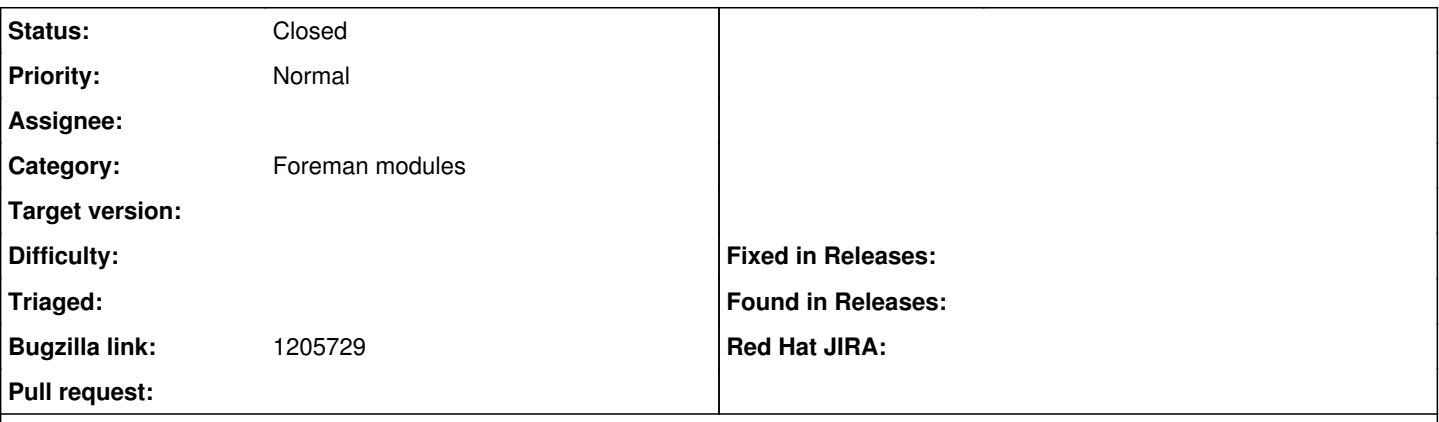

#### **Description**

/etc/foreman-proxy/settings.d/tftp.yaml has tftp\_servername set always, but the logic in the foreman-proxy module looks for ipaddress eth0, and then if not present, ipaddress.

This totally breaks on el7/newer Fedora, where you're not guaranteed to have eth0 anymore, and if you have something like the "docker0" interface, because then that becomes \$::ipaddress. All your hosts next-server is set to the docker0 interface IP.

Why set this parameter tftp servername at all? Seems to work without it.

### **Associated revisions**

## **Revision c762f632 - 04/16/2015 08:01 AM - Stephen Benjamin**

fixes #9896 - don't set tftp\_servername by default

## **Revision fd1a9b8f - 04/20/2015 04:26 AM - Dominic Cleal**

refs #9896 - only validate tftp\_servername when set

#### **History**

### **#1 - 03/25/2015 10:34 AM - Stephen Benjamin**

*- Bugzilla link set to 1205729*

#### **#2 - 03/25/2015 10:44 AM - Dominic Cleal**

Why set this parameter tftp servername at all? Seems to work without it.

Depends ultimately on the network layout as to whether it's needed. The default could probably be removed though, which would work for simple cases.

## **#3 - 04/17/2015 05:01 AM - Anonymous**

*- Status changed from New to Closed*

*- % Done changed from 0 to 100*

Applied in changeset puppet-foreman\_proxylc762f632d4bb4045491c60d02f1b568fbeb133ab.